# Self hosted monitoring.

With Grafana and Hastic

# Alexey Velikiy

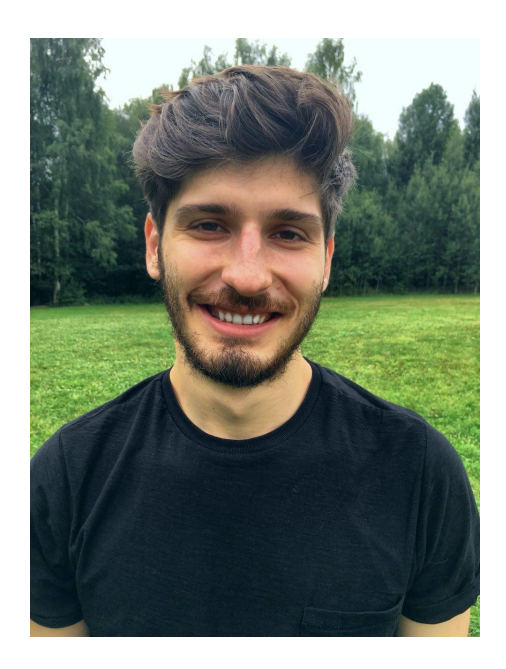

I work in a consulting company CorpGlory, where we:

- Develop plugins for Grafana for Grafana New Relic, DataDog and more
- Work on Hastic.io a tool for monitoring

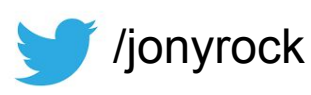

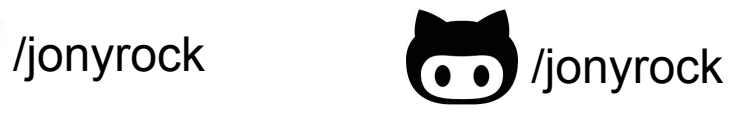

#### The speech is about...

- Self-hosted monitoring: personal experience & thoughts
- Creating your analytics for your timeseries data with **python** and **grafana** with a **tool.**

Questions time is after the talk

# Why would go self-hosted

- Speed
- Tailored for your business / tech needs
- Might be cheaper
- Security
- You have no chance :)

# My Story

- General software development and datavis
- Grafana plugins
- Grafana development

Broken solar panels problem….

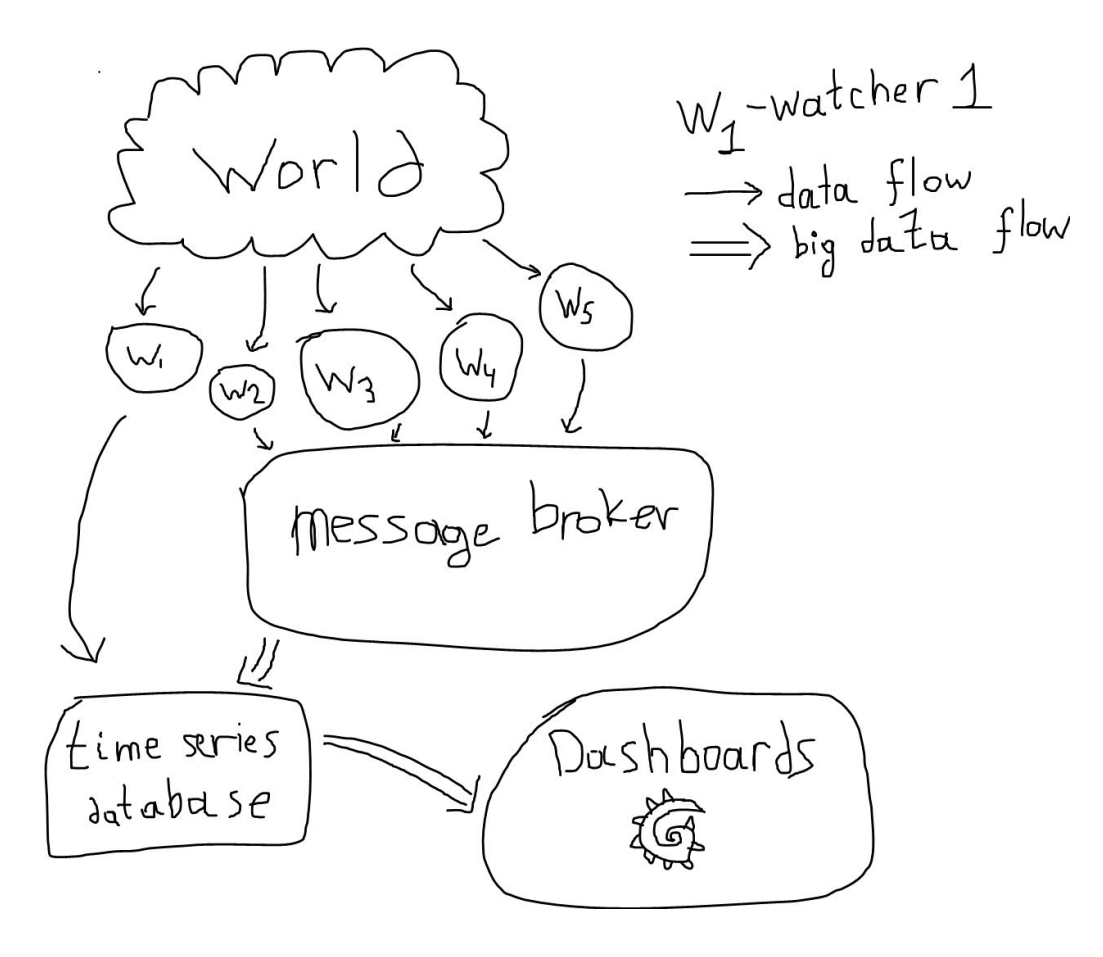

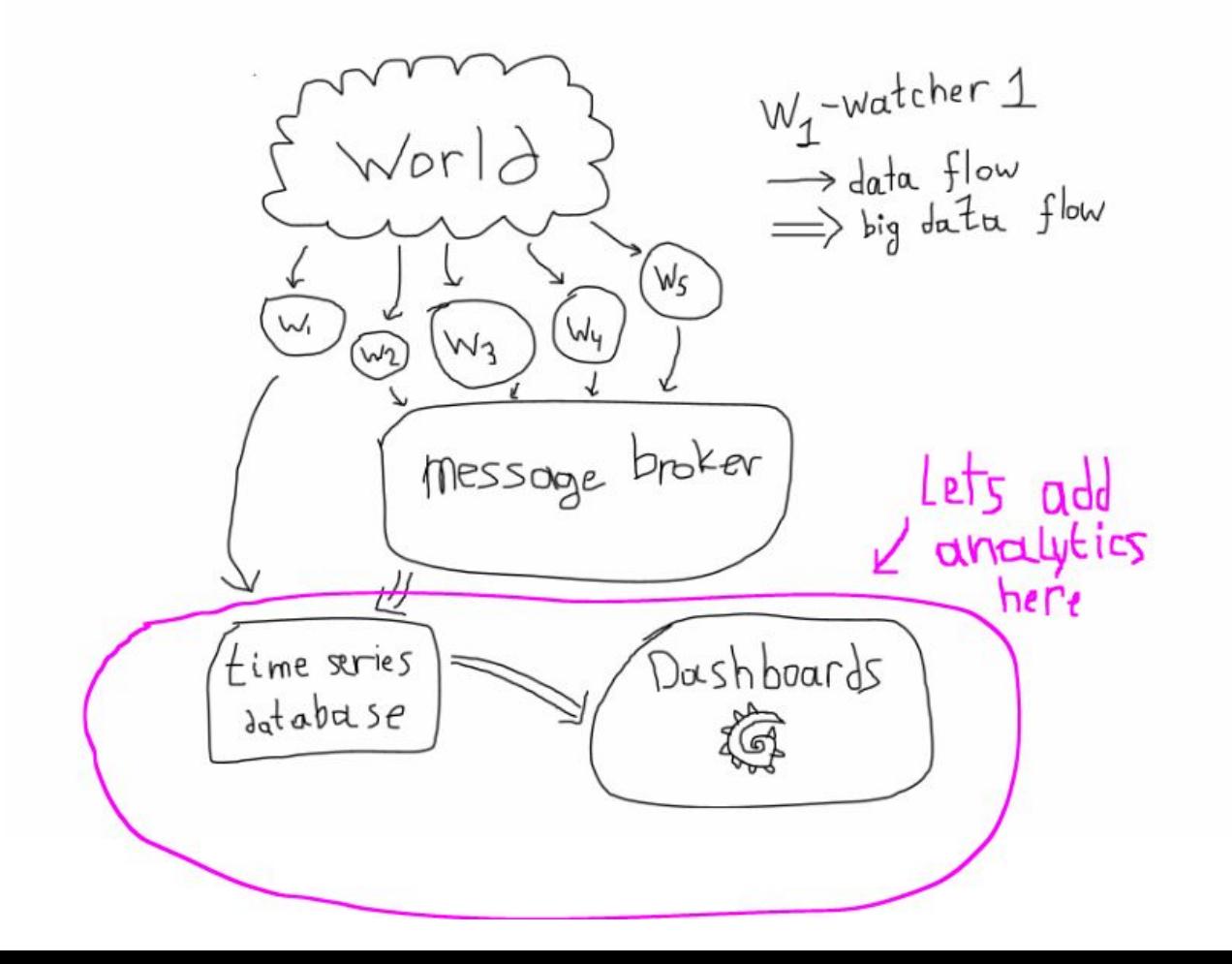

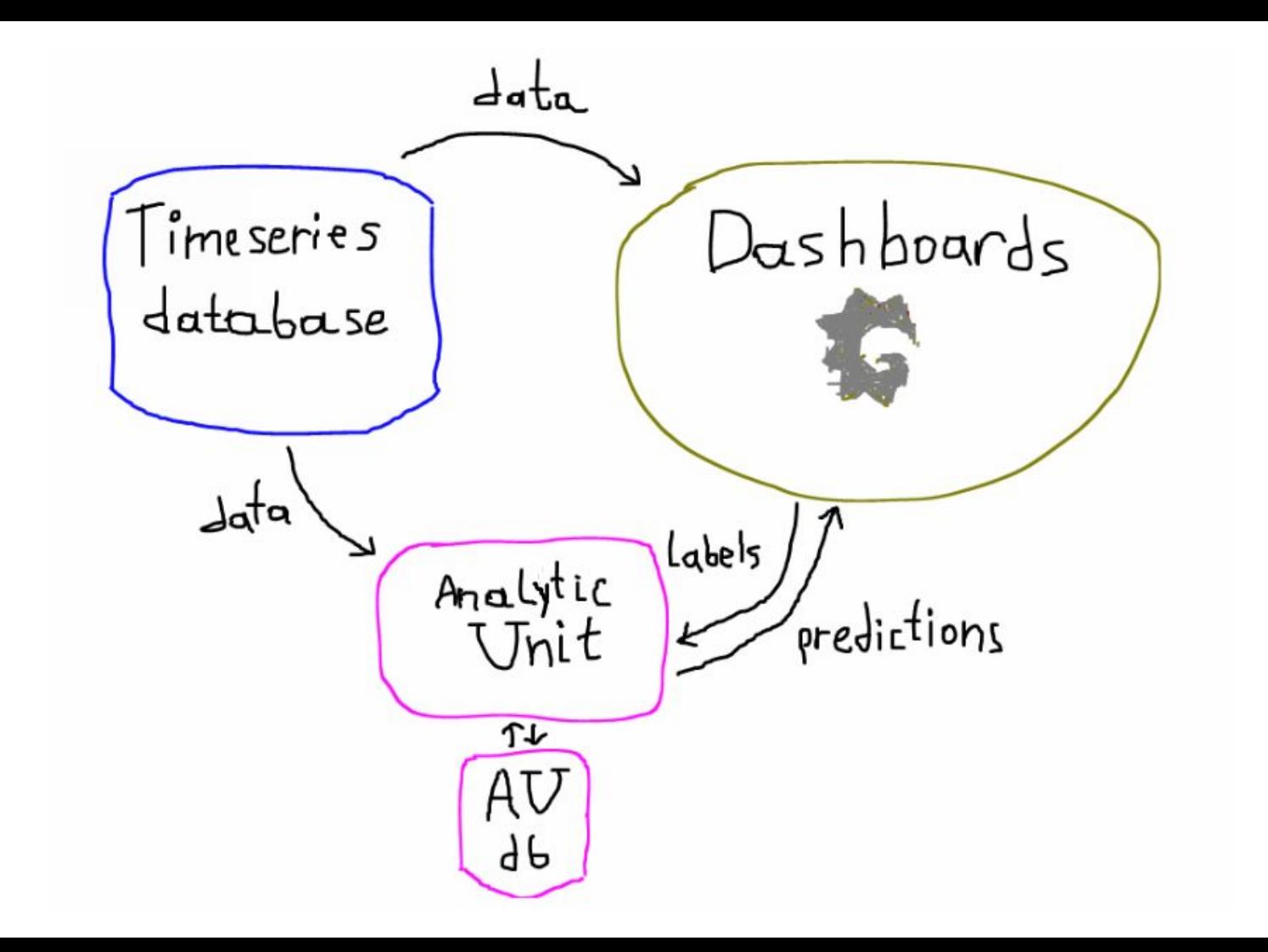

# Perfect analytics unit

- Possible to can run isolated and you control it
- Customizable (hackable)

- Has effective DB for analysis data structures
- Can use features from databases

6 months ago I had a call...

## And now we have it...

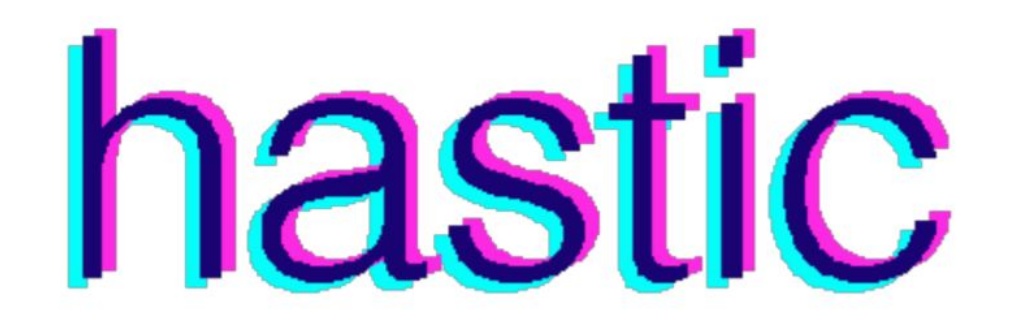

# Visual tool with brains for timeseries analysis at scale

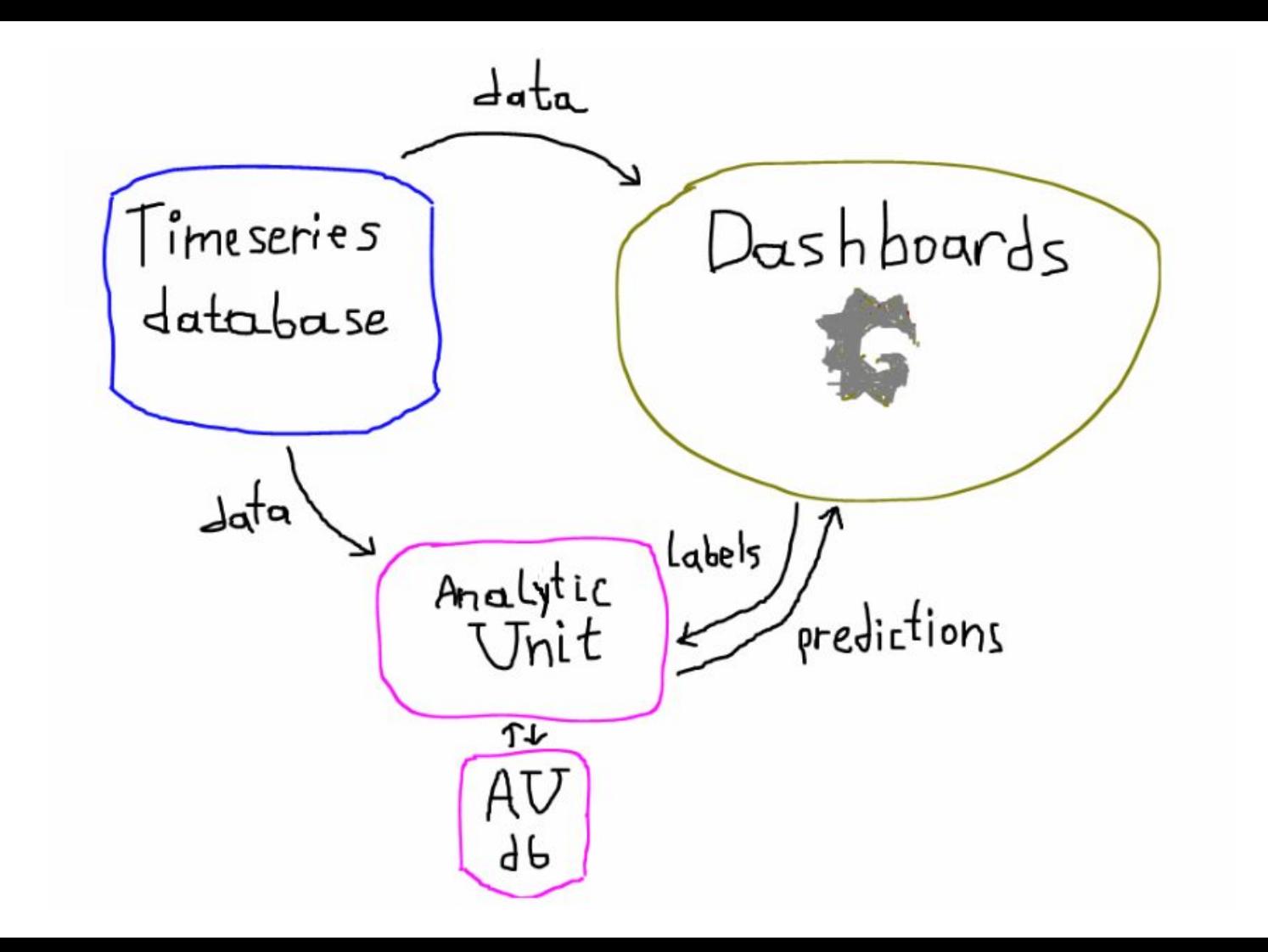

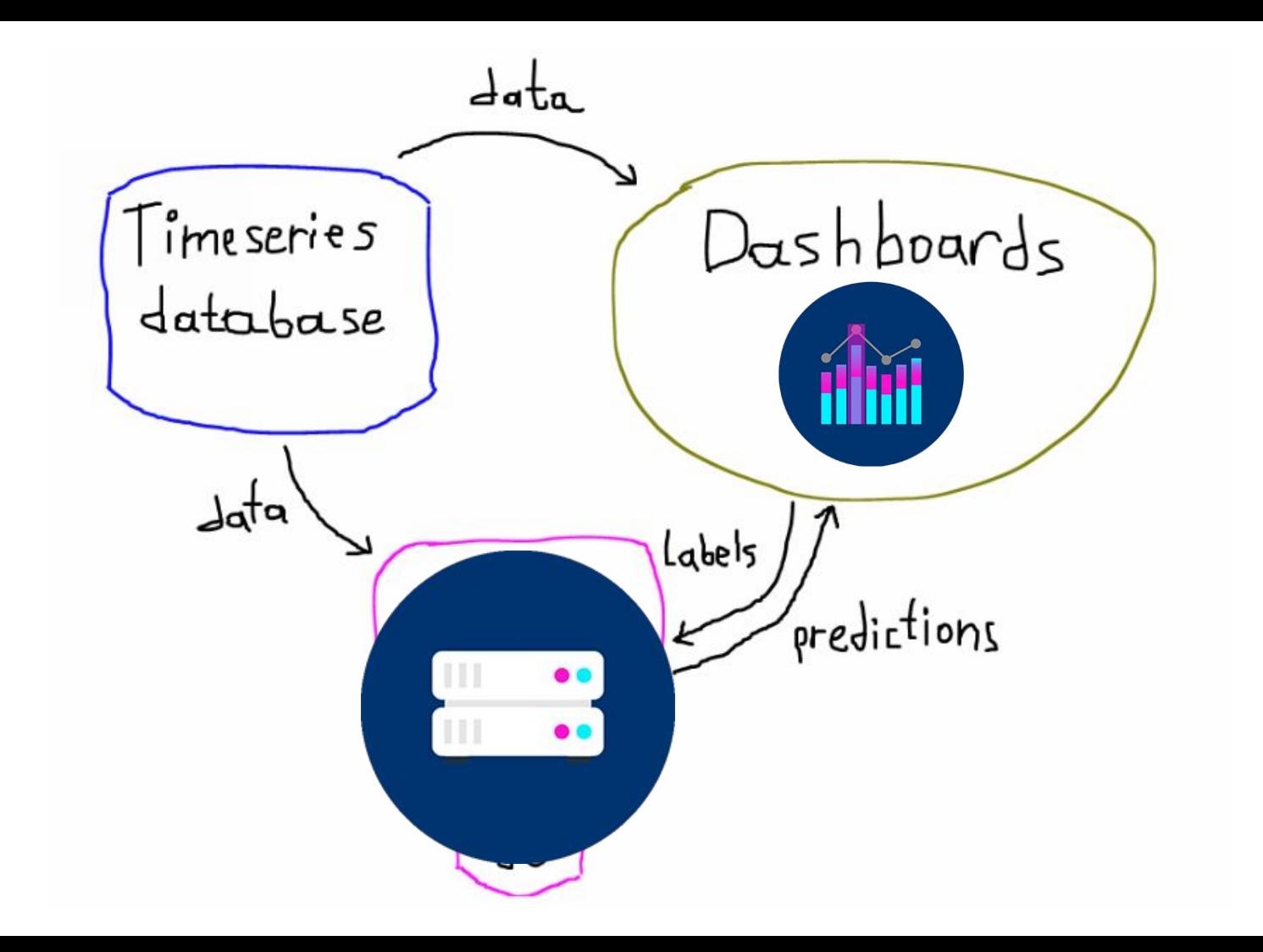

# What is hastic exactly?

- A node.js \ python app for processing timeseries data
- A plugin for Grafana with UI for labeling and rendering predictions
- You only need a laptop to make it run

It is in **alpha** now.

#### How UI looks like

#### Get timeseries data

#### **Label patterns**

**See detections** 

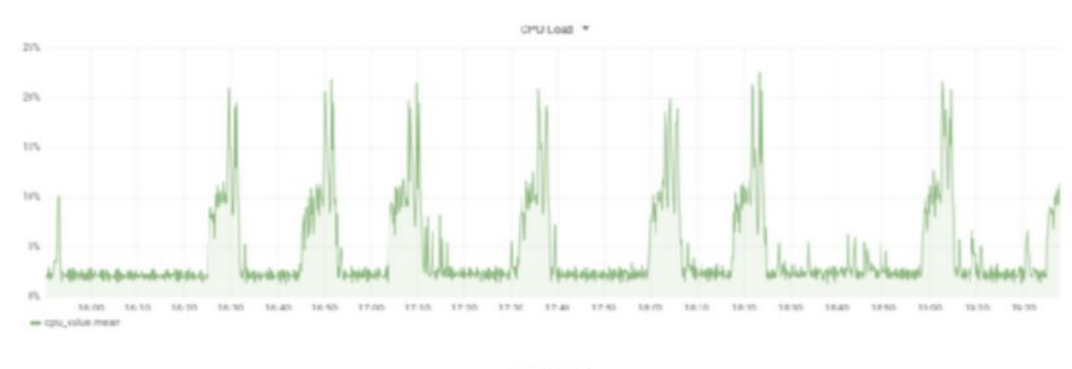

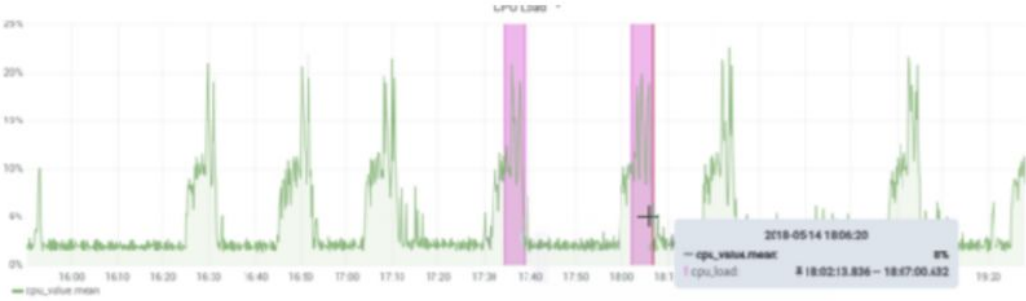

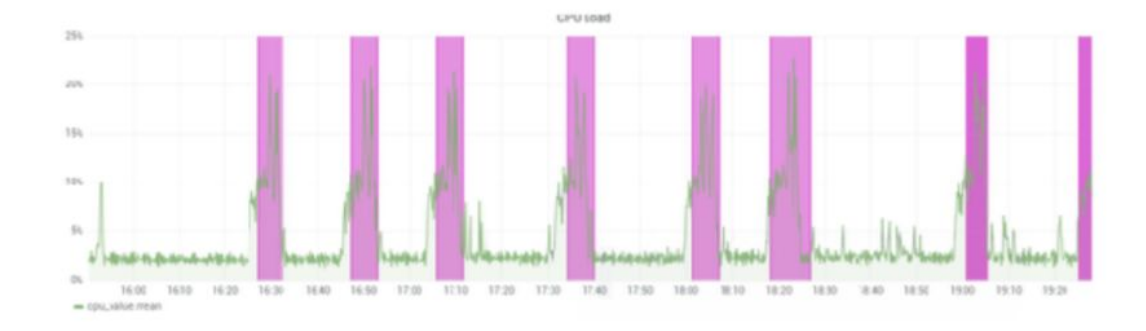

#### Data might be different... We have basic patterns

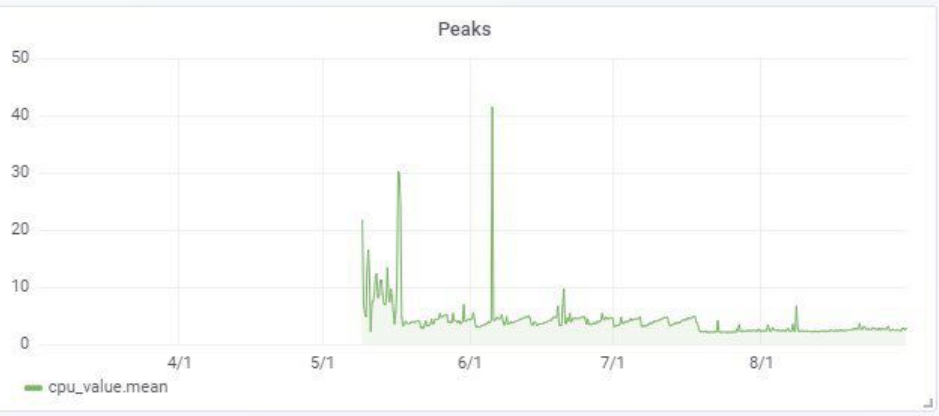

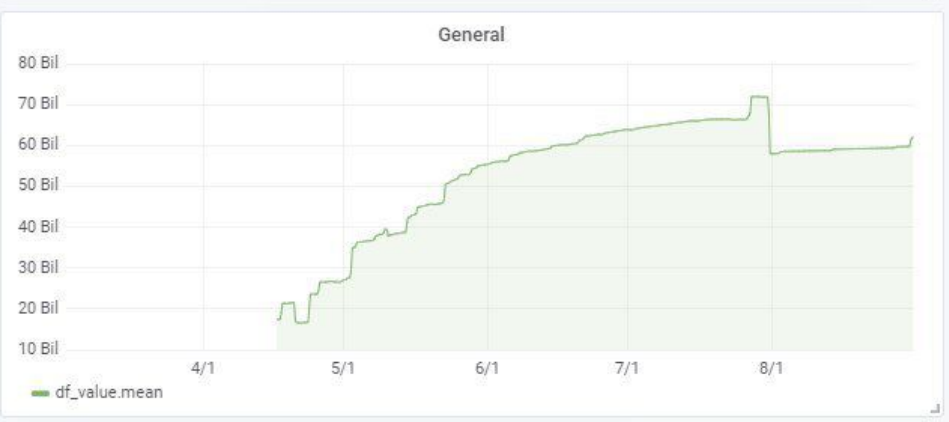

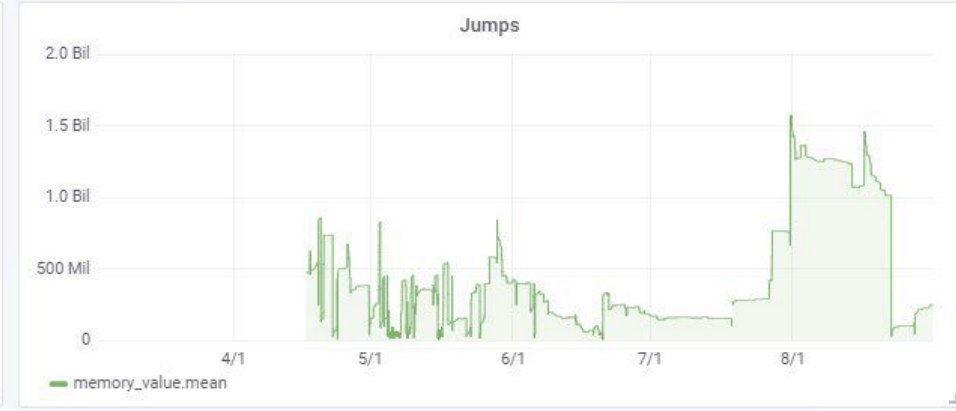

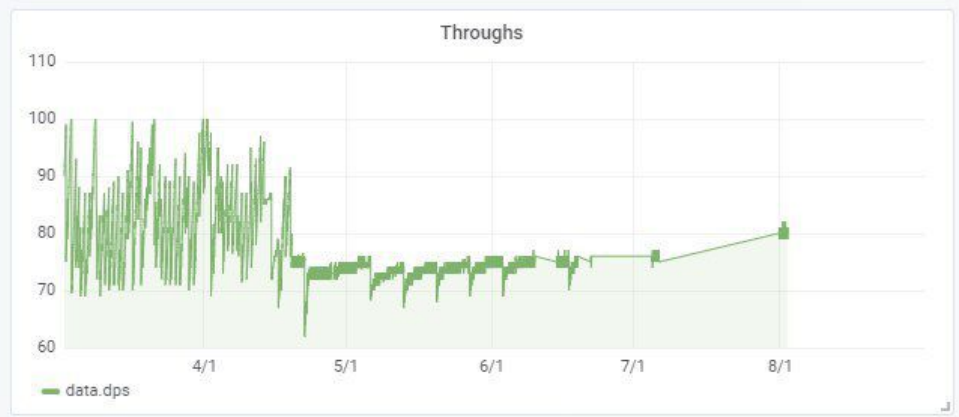

#### Patterns available (play.hastic.io)

# docker pull hastic/server

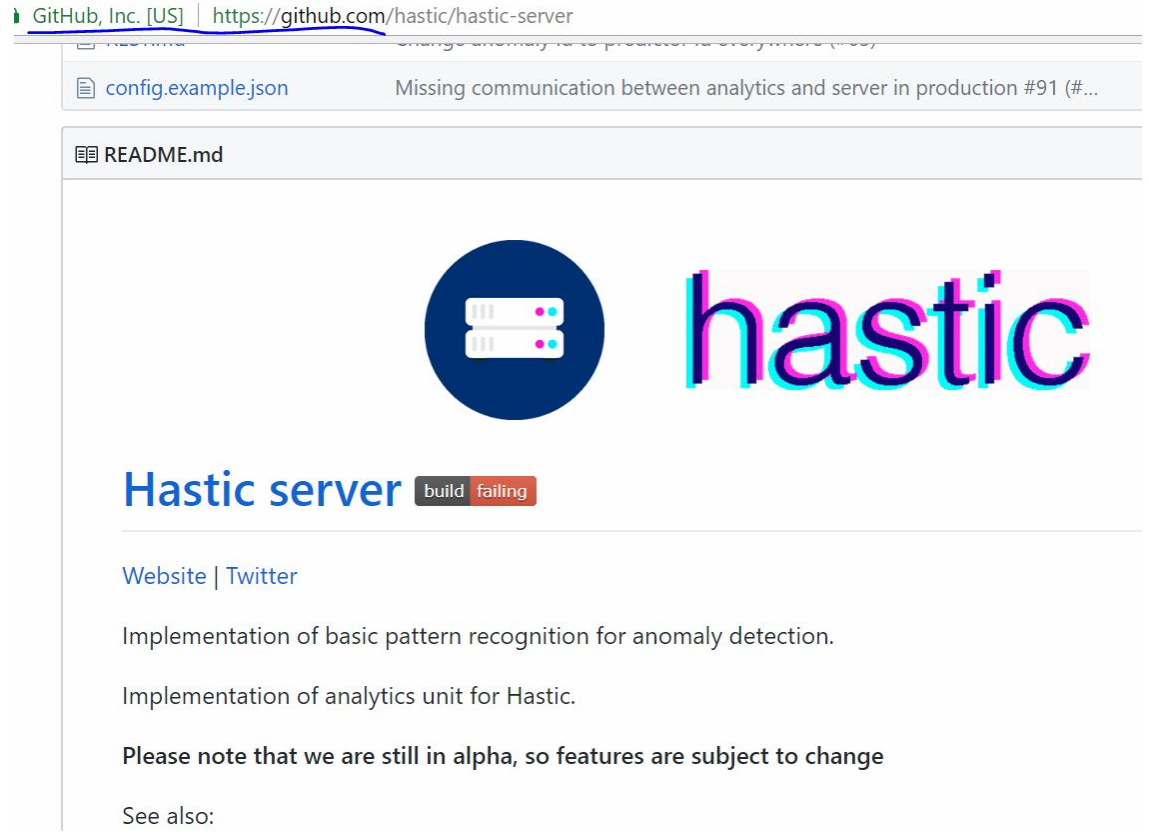

# And Grafana panel...

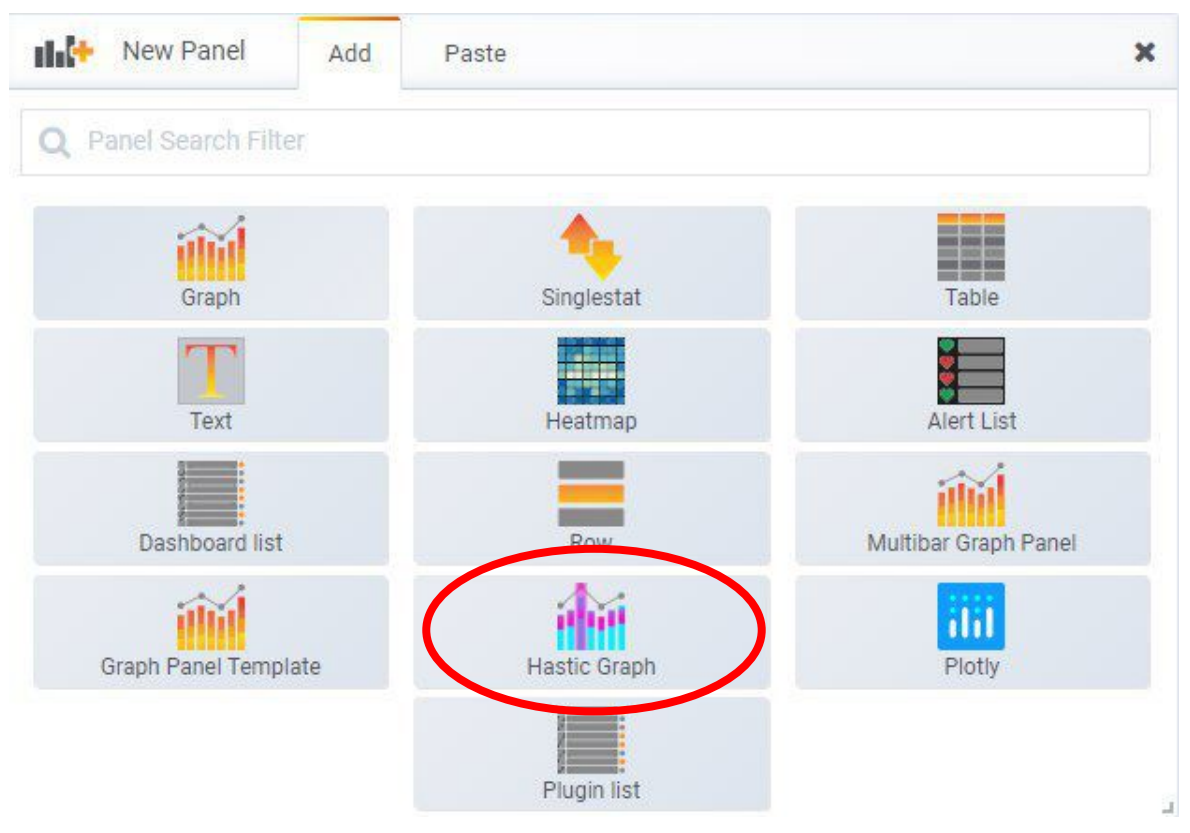

## Lets do deeper

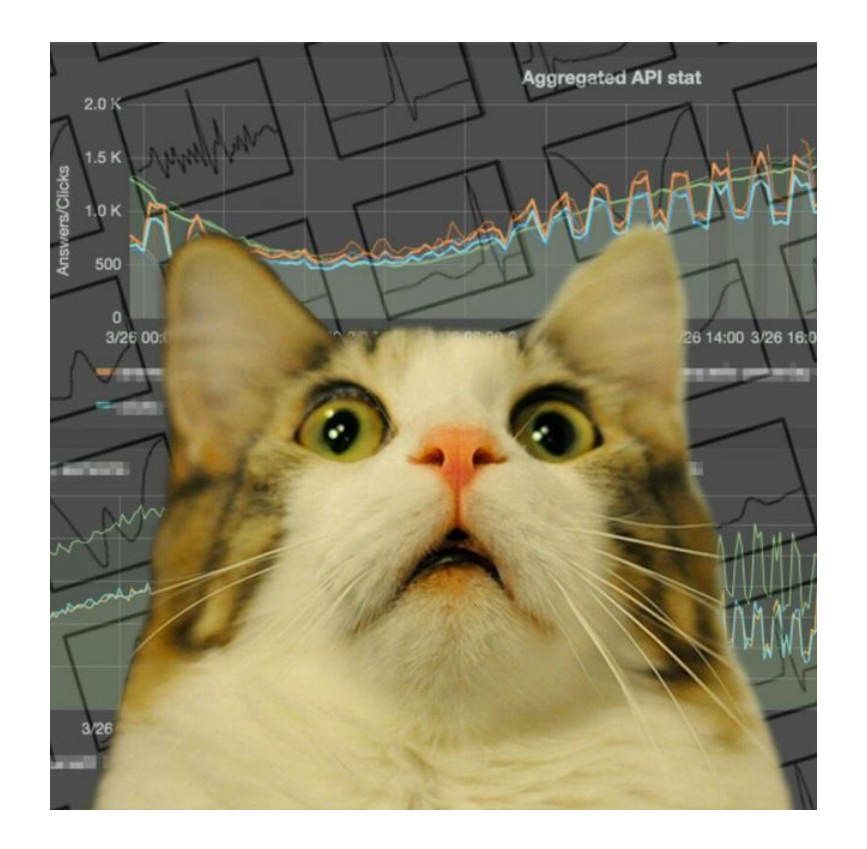

## **Custom model**

ire | jupyter.corpglory.com/notebooks/Model\_test.ipynb

View Cell Widgets Help Insert Kernel from analytics.models import Model

```
class CustomModel(Model):
```

```
def fit(self, dataframe, segments):
pass
```

```
def predict(self, dataframe):
pass
```
# A bigger hack...

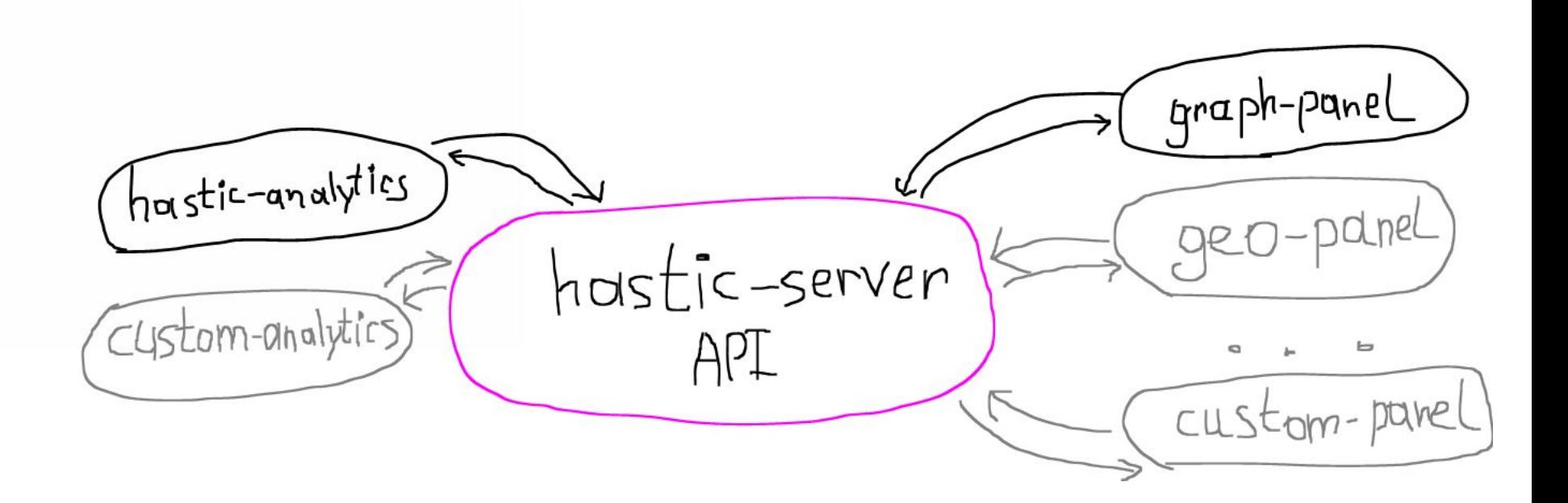

#### Features

- Self-hosted
- You control how algorithms work (resources and performance)
- You can make your visualisation for grafana
- Open source

# Plans for Future

- Multiple metrics patterns
- Algorithms for overlapping predictions (clustering?)
- Improve architecture
- ... but keep the API & the idea
- Better integration with Grafana: better graph panel & new plugins
- Optimisation for databases

#### We have released v0.2.1 yesterday

# <https://github.com/hastic>

Special thanks to CorpGlory Dev Team **Dmitriy Rodin**, Alexander Velikiy and Egor Tiukin

#### We have released v0.2.1 yesterday

<https://github.com/hastic>

The story is happening right now. Come and take part